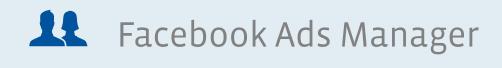

Getting Started Guide

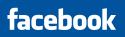

### Facebook Ads Manager

Ads Manager is a powerful tool to help you manage and optimize your advertising account on Facebook.

In addition to providing basic information about your campaigns and ads, we are pleased to announce a suite of new features that make it even easier to check the current performance of your ads and make rapid optimizations to ad creative, targeting, bids and budgets. These new features include search abilities, improved navigation, and inline ad detail editing.

The following pages will help you get adjusted quickly to the new interface and become more efficient about managing your Facebook advertising account.

### **Ads Manager**

|                   | facebook                                                                           | Home Profile Frier     | ds Inbox         |            | Settin         | gs Logout        | Search     |            | Q                         |                                                                                                    |
|-------------------|------------------------------------------------------------------------------------|------------------------|------------------|------------|----------------|------------------|------------|------------|---------------------------|----------------------------------------------------------------------------------------------------|
|                   | Account: #10000005 (USD)                                                           | All Campaigns          |                  |            |                |                  |            |            | Create an Ad              | Persistent Create an Ad butto                                                                                                    |
|                   | Q Search your ads                                                                  |                        | Daily Spend      |            |                |                  |            |            |                           |                                                                                                    |
|                   | 💭 Campaigns                                                                        | You don't have any no  | tifications      |            | Today          | \$0.00 USD       |            |            |                           | Notifications of account activ                                                                                                    |
|                   | Art                                                                                | 0                      |                  |            | 10/15<br>10/14 |                  |            |            |                           | including daily spend                                                                                                    |
|                   | Coupon I                                                                           |                        |                  |            | 10/14          |                  |            |            |                           |                                                                                                    |
|                   | Coupon II                                                                          |                        |                  |            | 10/12          | \$0.52 USD       |            |            |                           |                                                                                                    |
| Search and browse | Coupon III                                                                         | Lifetime stats 🔻 Se    | ect rows to edit |            |                |                  |            | 12 0       | esults 🔳 🕨                |                                                                                                    |
|                   | East Coast                                                                         |                        |                  |            |                |                  |            |            |                           |                                                                                                    |
| navigation        | Elephant Eye                                                                       | Campaign               | Status           | Budget/day | Clicks         | Impressions      | CTR (%)    | Avg. CPC   | Spent                     |                                                                                                    |
|                   | Limited Time Offer                                                                 | Art                    | Paused           | \$300.00   | 45,440         | 100,885,764      | 0.045%     | \$0.48     | \$21,810.52               |                                                                                                    |
|                   | Pasta                                                                              | East Coast             | Paused           | \$500.00   | 57             | 2,840            | 2.007%     | \$0.43     | \$24.66                   |                                                                                                    |
|                   | Quite Contrary                                                                     | Elephant Eye           | Paused           | \$100.00   | 30             | 145,921          | 0.021%     | \$0.49     | \$14.67                   |                                                                                                    |
|                   | Seasonal Specials<br>View all ads                                                  | Limited Time Offer     | Paused           | \$500.00   | 5,029          | 17,752,861       | 0.028%     | \$0.59     | \$2,984.40                | Constantly updated campaig                                                                                                    |
|                   | 🗹 Reports                                                                          | Pasta                  | Paused           | \$500.00   | 29,415         | 42,395,092       | 0.069%     | \$0.44     | \$12,900.25               | statistics                                                                                                    |
|                   | E Billing                                                                          | Quite Contrary         | Paused           | \$175.00   | 20,070         | 49,073,674       | 0.041%     | \$0.54     | \$10,817.47               | statistics                                                                                                    |
|                   | E Settings                                                                         | Seasonal Specials      | Paused           | \$100.00   | 171            | 852,482          | 0.020%     | \$0.44     | \$74.48                   |                                                                                                    |
|                   | 🌌 Pages 🖻                                                                          | Spotlight              | Paused           | \$500.00   | 18,244         | 57,624,862       | 0.032%     | \$0.38     | \$6,983.12                |                                                                                                    |
| Contextual        | Help See                                                                           | all Vegans             | Paused           | \$100.00   | 2,335          | 3,413,729        | 0.068%     | \$0.45     | \$1,055.76                |                                                                                                    |
| Contextual        | <ul> <li>Ads Manager glossary</li> </ul>                                           | West Coast             | Paused           | \$27.00    | 13,540         | 12,428,850       | 0.109%     | \$0.33     | \$4,430.14                |                                                                                                    |
| help              | <ul> <li>How can I change a<br/>campaign's status or budget?</li> </ul>            | T2 Coupon I            | Completed        | \$25.00    | 104            | 65,799           | 0.158%     | \$0.40     | \$41.86                   |                                                                                                    |
|                   | <ul> <li>Can I make changes to</li> </ul>                                          | Courses II             | Completed        | \$200.00   | 1,901          | 3,226,900        | 0.059%     | \$1.31     | \$2,482.42                |                                                                                                    |
|                   | <ul> <li>multiple campaigns at once</li> <li>Where can I see my ads whi</li> </ul> |                        | Completed        | \$25.00    | 43             | 49,522           | 0.087%     | \$0.75     | \$32.24                   |                                                                                                    |
|                   | browsing the site?                                                                 | Totals                 | completed        | 325.00     | 136,379        | 287,918,296      |            | \$0.47     | \$63,651.99               |                                                                                                    |
|                   |                                                                                    | Choose a graph: Clicks | •                |            |                |                  |            |            |                           |                                                                                                    |
|                   |                                                                                    | Art Cast               |                  |            |                | Luite Contrary [ | Seasonal S | pecials Sp | 45<br>36<br>27<br>18<br>9 | Chart of key metrics like<br>impressions, clicks and CTR.<br>Click and drag either end of<br>the slider to change the time<br>period. |

#### Real Time Metrics for Optimization.

Ads Manager is a powerful tool to help you optimize your Facebook Ad campaigns in real-time. With constantly updated statistics and inline editing features, you are able to quickly identify successful campaign and ad attributes, create new campaigns and ads, adjust existing campaigns and ads, and reallocate your budget - all in the simple to use web interface.

## **Ads Manager Navigation**

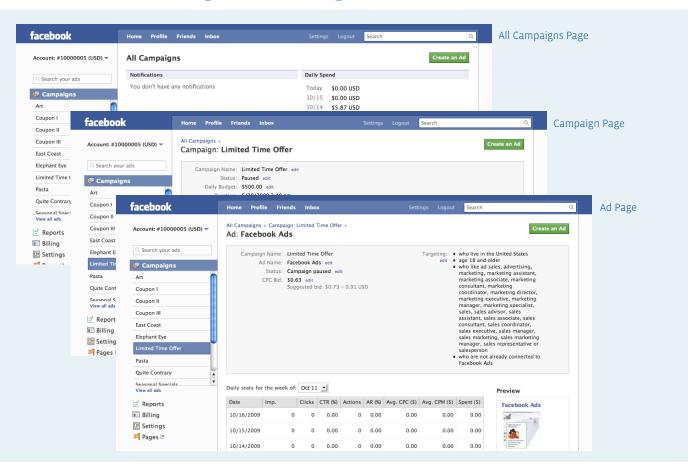

#### All Campaigns Page (Ads Manager Home)

The All Campaigns Page provides one digest of all your campaigns and includes high-level statistics for quick consumption. The list of campaigns is defaulted by status, like "Active" or Paused", and then listed alphabetically. You can choose to sort by any of the columns such as campaign name, status, budget/day, clicks, or impressions to more easily identify necessary campaign optimizations.

#### **Campaign Page**

The Campaign Page contains more detailed information about the ads in an individual campaign. To navigate here, click on the name of the campaign either in the left navigation or the stats chart. You'll be directed to the campaign's detailed page that includes a list of all the ads in that campaign and a sum of their total performance.

#### Ads Page

The Ads Page includes daily performance, spend, a preview of the ad and the ability to edit the ad name, status, bid and targeting. You can also edit the ad title, image and body. The ad page can be reached by clicking on the name of an ad from a campaign page or search for it in the search box from any page.

### **Ads Manager Navigation**

|                     | facebook                                                                  | Home Prof     | ile Friends      | Inbox     |            | Setting        | s Logout                 | Search  |          |              |
|---------------------|---------------------------------------------------------------------------|---------------|------------------|-----------|------------|----------------|--------------------------|---------|----------|--------------|
|                     | Account: #10000005 (USD) -                                                | All Campa     | aigns            |           |            |                |                          |         |          | Create an Ad |
| Search box          | Q Search your ads                                                         | Notifications | ;                |           |            | Daily Sp       | end                      |         |          |              |
|                     |                                                                           | You don't ha  | ave any notifica | ations    |            | Today          | \$0.00 USD               |         |          |              |
|                     | 🖵 Campaigns                                                               |               |                  |           |            | 10/15          | \$0.00 USD               |         |          |              |
|                     | Art                                                                       |               |                  |           |            | 10/14          | \$5.87 USD               |         |          |              |
|                     | Coupon I                                                                  |               |                  |           |            | 10/13<br>10/12 | \$0.00 USD<br>\$0.52 USD |         |          |              |
|                     | Coupon II                                                                 |               |                  |           |            | 10/12          | 30.52 050                |         |          |              |
| List of campaigns   | Coupon III                                                                | Coupon III    |                  |           |            |                |                          |         | 13 m     | esults 🔳 🕨   |
|                     | East Coast                                                                |               |                  | -         |            |                |                          |         |          |              |
|                     | Elephant Eye                                                              | Campai        | gn               | Status    | Budget/day | Clicks         | Impressions              | CTR (%) | Avg. CPC | Spent        |
|                     | Limited Time Offer                                                        | Art           |                  | Paused    | \$300.00   | 45,440         | 100,885,764              | 0.045%  | \$0.48   | \$21,810.52  |
|                     | Pasta                                                                     | East Co       | ast              | Paused    | \$500.00   | 57             | 2,840                    | 2.007%  | \$0.43   | \$24.66      |
|                     | Quite Contrary                                                            | Elephan       | it Eye           | Paused    | \$100.00   | 30             | 145,921                  | 0.021%  | \$0.49   | \$14.67      |
|                     | Seasonal Specials                                                         | Limited       | Time Offer       | Paused    | \$500.00   | 5,029          | 17,752,861               | 0.028%  | \$0.59   | \$2,984.40   |
|                     | 🖉 Reports                                                                 | Pasta         |                  | Paused    | \$500.00   | 29,415         | 42,395,092               | 0.069%  | \$0.44   | \$12,900.25  |
| Nore ads management | Billing                                                                   | 📃 Quite C     | ontrary          | Paused    | \$175.00   | 20,070         | 49,073,674               | 0.041%  | \$0.54   | \$10,817.47  |
| nore add management | 🖸 Settings                                                                | Seasona       | al Specials      | Paused    | \$100.00   | 171            | 852,482                  | 0.020%  | \$0.44   | \$74.48      |
|                     | 🌌 Pages 🖻                                                                 | Spotligh      | nt               | Paused    | \$500.00   | 18,244         | 57,624,862               | 0.032%  | \$0.38   | \$6,983.12   |
|                     | Help See all                                                              | Vegans        |                  | Paused    | \$100.00   | 2,335          | 3,413,729                | 0.068%  | \$0.45   | \$1,055.76   |
| Contextual help     | <ul> <li>Ads Manager glossary</li> </ul>                                  | U West Co     | oast             | Paused    | \$27.00    | 13,540         | 12,428,850               | 0.109%  | \$0.33   | \$4,430.14   |
| contextuar nelp     | <ul> <li>How can I change a<br/>campaign's status or budget?</li> </ul>   | Coupon        | 1                | Completed | \$25.00    | 104            | 65,799                   | 0.158%  | \$0.40   | \$41.86      |
|                     | <ul> <li>Can I make changes to<br/>multiple campaigns at once?</li> </ul> | Coupon        | 0                | Completed | \$200.00   | 1,901          | 3,226,900                | 0.059%  | \$1.31   | \$2,482.42   |
|                     | <ul> <li>Where can I see my ads while<br/>browsing the site?</li> </ul>   | Coupon        |                  | Completed | \$25.00    | 43             | 49,522                   | 0.087%  | \$0.75   | \$32.24      |

All Campaigns Page (Ads Manager Home)

#### Browse and search

You'll find a scrollable list of all your campaigns on the left side of every page. This persistent navigation follows you as you navigate deeper into Ads Manager allowing you to easily navigate back to all or any specific campaign and the ads within them. In addition, you can use the search box to find campaigns or ads by their names.

#### Additional navigation

More detailed reports including aggregated demographic insights and exportable CSV and excel files can be found by clicking on the Reports link under the list of campaigns on the left side of every page. In addition, your Billings and Settings preferences can be found here. You may also navigate to your Pages insights and Pages Manager from your Ads Manager.

#### Help

Every page in Ads Manager has it's own help box and includes a glossary for the terms found on that page and two of the top questions. Each of these links opens a dialog box allowing you to easily get help in one click. If you need more information, click on the "see all" link for more details including reference guides and frequently asked questions.

# **Campaign Editing**

| Lifetime stats 🔻 Save | Cancel    |            |        |                 |            | 13 res            | ults 🔳 🕨    |         |       |    |
|-----------------------|-----------|------------|--------|-----------------|------------|-------------------|-------------|---------|-------|----|
| Campaign              | Status    | Budget/day | Clicks | Impressions     | CTR (%)    | Avg. CPC          | Spent       |         |       |    |
| Art                   | Paused    | \$300.00   | 45,440 | 100,885,764     | 0.045%     | \$0.48            | \$21,810.52 |         |       |    |
| East Coast            | Paused    | \$500.00   | 57     | 2,840           | 2.007%     | \$0.43            | \$24.66     |         |       |    |
| Elephant Eye          | Paused 🗾  | \$100.0    | 30     | 145,921         | 0.021%     | \$0.49            | \$14.67     |         |       |    |
| Limited Time Offer    | Paused 🗾  | \$500.0    | 5,029  | 17,752,861      | 0.028%     | \$0.59            | \$2,984.40  |         |       |    |
| ✓ Pasta               | Paused 🗾  | \$500.0    | 29,415 | 42,395,092      | 0.069%     | \$0.44            | \$12,900.25 |         |       |    |
| Quite Contrary        | Paused 🗾  | \$175.0    | 20,070 | 49,073,674      | 0.041%     | \$0.54            | \$10,817.47 |         |       |    |
| Seasonal Specials     | Paused 🗾  | \$100.0    | 171    | 852,482         | 0.020%     | \$0.44            | \$74.48     |         |       |    |
| Spotlight             | Paused 🗾  | \$500.0    |        |                 |            |                   |             |         |       |    |
| Vegans                | Paused 🗾  | \$100.0    | Lifeti | me stats 🔻      | Select row | s to edit         |             |         |       |    |
| West Coast            | Paused    | \$27.00    |        | Campaign        |            | Status            | Budget      | /day C  | licks | In |
| Coupon I              | Completed | \$25.00    |        | Art             |            | Paused            | \$30        | 0.00 49 | 5,440 | 10 |
| Coupon II             | Completed | \$200.00   |        | East Coast      |            | Paused 💌          | Save        | Cancel  | 57    |    |
| Coupon III            | Completed | \$25.00    |        | Elephant Eye    |            | Paused<br>Active  | \$10        | 0.00    | 30    |    |
| Totals                |           |            | 1:     | Limited Time Of | fer        | Deleted<br>Paused | \$50        | 0.00    | 5,029 | 1  |
| lome page (tight view |           |            |        | Pasta           |            | Paused            | \$50        | 0.00 29 | 9,415 | 4  |

#### **Campaign Editing Capabilities**

You can edit various aspects of your campaign on Facebook including the name of your campaign, the status of your campaign, and your budget. To make changes to a campaign, click on the option you'd like to edit (name, status, or budget). When you've made your desired changes, click "Save".

Alternatively, you can click the checkbox to the left of any campaign you'd like to edit allowing you to edit more than one campaign at a time. Above the list of campaigns, you'll see a button with the option to edit the number of rows you've chosen. Click this and you'll be able to change the name, status or budget of any checked campaign. When you're finished, click "Save".

**Campaign Name:** The name of your campaign should easily identify the ads that are in that campaign and your objective.

**Campaign Status:** The status of your campaign supersedes the status of ads in your campaign. When you pause a campaign, all the ads in that campaign are paused. You must change the status of your campaign to "active" if you'd like one or more ads in that campaign active. Your campaign's daily budget dictacts the maximum amount you'll spend for the set of ads in that campaign.

**Daily Budget:** Your budget is a daily maximum spend per campaign. This is the sum of the activity of each of the ads in your campaign. So if for instance you have 5 ads in a campaign at \$50/day, each ad will be delivered until \$10 maximum/day and will restart the next day.

## **Editing Ads**

| Account: #10000005 (USD) 🔻                                                                                                    | All Campaigns<br>Ad: Faceb                           |              | Limited <sup>-</sup>            | lime Offe                    | r»               |                              |                     | ngs Logout           |                                                                                                    | Create an Ad                                                                                                    |
|----------------------------------------------------------------------------------------------------|------------------------------------------------------|--------------|---------------------------------|------------------------------|------------------|------------------------------|---------------------|----------------------|----------------------------------------------------------------------------------------------------|----------------------------------------------------------------------------------------------------|
| Search your ads Campaigns Vr Coupon I Coupon II Coupon II Coupon II Soupon II Soupon I                                                                                                    | A                                                    | CPC Bid:     | ebook Ad<br>npaign pi<br>\$0.63 | ls edit<br>aused edi         | Sa               |                              | Cance               | edit •               | age 18 and<br>who like ad<br>marketing, i<br>marketing a<br>consultant,<br>coordinator,<br>marketing e<br>manager, m<br>sales, sales<br>assistant, sa<br>consultant,<br>sales execut<br>sales marke<br>manager, sa | sales, advertising,<br>marketing assistant,<br>ssociate, marketing<br>marketing<br>marketing director,<br>executive, marketing<br>darksor, sales<br>darksor, sales |
| Quite Contrary                                                                                                    | Daily stats for                                      | the week of: | Oct 11                          | <u>.</u>                     |                  |                              |                     |                      |                                                                                                    | Preview                                                                                                    |
|                                                                                                    |                                                      | Imp.         | Clicks                          | CTR (%)                      | Actions          | AR (%)                       | Avg. CPC (\$)       | Aug CDM (E)          | Spant (f)                                                                                                    |                                                                                                    |
| Reports                                                                                                    | Date                                                 | imp.         |                                 |                              |                  |                              |                     | Avg. CFM (3)         | spenc (s)                                                                                                    | Facebook Ads                                                                                                    |
| Reports<br>Billing                                                                                                    | Date 10/16/2009                                      | o 100        | 0                               | 0.00                         | 0                | 0.00                         | 0.00                | Аvg. СРМ (3)<br>0.00 | 0.00                                                                                                    | Facebook Ads                                                                                                    |
| Billing<br>Settings                                                                                                    |                                                      |              |                                 |                              |                  |                              |                     |                      |                                                                                                    |                                                                                                    |
| Billing                                                                                                    | 10/16/2009                                           | 0            | 0                               | 0.00                         | 0                | 0.00                         | 0.00                | 0.00                 | 0.00                                                                                                    |                                                                                                    |
| ) Billing<br>Settings<br>Pages III<br>Plp See all                                                                                                    | 10/16/2009<br>10/15/2009                             | 0            | 0                               | 0.00                         | 0                | 0.00                         | 0.00                | 0.00                 | 0.00                                                                                                    | We help you find your<br>customers before they                                                                                                    |
| Billing<br>Settings<br>Pages ≇                                                                                                    | 10/16/2009<br>10/15/2009<br>10/14/2009               | 0            | 0<br>0<br>0                     | 0.00                         | 0<br>0<br>0      | 0.00<br>0.00<br>0.00         | 0.00 0.00 0.00      | 0.00                 | 0.00 0.00 0.00                                                                                                    | We help you find your                                                                                                    |
| Billing<br>Settings<br>Pages I<br>Pages I<br>Page | 10/16/2009<br>10/15/2009<br>10/14/2009<br>10/13/2009 | 0            | 0<br>0<br>0                     | 0.00<br>0.00<br>0.00<br>0.00 | 0<br>0<br>0<br>0 | 0.00<br>0.00<br>0.00<br>0.00 | 0.00 0.00 0.00 0.00 | 0.00 0.00 0.00 0.00  | 0.00<br>0.00<br>0.00<br>0.00                                                                                                    | We help you find your<br>customers before they<br>search.                                                                                                    |

#### **Ad Editing Capabilities**

You can edit various elements of your ad in Ads Manager including the name, status, bid, targeting and creative inline making it much quicker to fine tune your ads.

**Editing Name, Status or Bid:** Editing ad names, status and bid is achieved by clicking on the appropriate blue "Edit" link in the gray box above your daily stats. Once you've made your desired changes, click "Save".

**Edit Ad Creative:** You'll be directed to the ad creation page where your creative, targeting, scheduling and payments fields are pre-populated with your existing ad settings. Edits you make here will replace your existing ad.

**Create a Similar Ad:** You may choose to clone your ad altering it slightly with targeting, creative or scheduling edits by clicking on the "Create a Similar Ad" button. You'll be directed to the ad creation page where your creative, targeting, scheduling and payments fields are pre-populated with your existing ad settings. You may adjust any field. Once you submit your changes, a new ad will appear in the same campaign and will have a status that is pending review.

### More Resources

**Feedback:** Send us feedback about the new Ads Manager by clicking on the "Send us feedback" link in the upper right corner in Ads Manager. Your feedback will be used to continue to improve the Ads Manager over time.

**FAQ:** There is also a robust frequently asked questions help center created for the new Ads Manager. You can find this link in the upper right corner in Ads Manager.

**Facebook Ads Page:** Become a fan of the Facebook Ads Page (http://www.facebook. com/facebookads) to stay updated about any product announcements, news, to engage in a dialog with fellow advertisers, and find a plethora of reference guides to help you find more success

| Help Center > The New Facebook Ads Manager                                                                                                    |           |
|----------------------------------------------------------------------------------------------------|-----------|
| Help Center Getting Started Safety                                                                                                    |           |
| Search Help Search                                                                                                    |           |
| Questions and Answers from Facebook                                                                                                    | kpand All |
| What is the difference between the new Ads Manager and the previous version? This version of Facebook Ads Manager will make it easier for people to |           |
| How were advertisers chosen to participate in the test beta?<br>A small group of advertisers from our active advertiser base was rando              |           |
| How can I provide feedback on the new Ads Manager?<br>You can send us feedback on the new Ads Manager by clicking on the "Se                        |           |
| How will my feedback be used?<br>Your feedback will be used to continue to improve the Ads Manager over                                             |           |
| Navigating the new Ads Manager                                                                                                    |           |
| How do I find a campaign?<br>When you visit the Ads Manager you'll automatically default to the "Al                                                 |           |
| How can I change a campaign's status or budget?<br>To make changes to a campaign, click on the option you'd like to edit                            |           |
| Can I make changes to multiple campaigns or ads at once?<br>To edit multiple campaigns or ads, simply check the boxes to the left                   |           |

. . . . ..

FAQ